# Final Exam, Version 4 CSci 127: Introduction to Computer Science Hunter College, City University of New York

20 December 2017

#### Answer Key:

1. (a) What will the following Python code print:

```
wList = "Mon&Tues&Wednes&Thurs&Fri&Satur&Sun"
weeks = wList.split("&")
tgt = weeks[3]print(tgit.upper())
print(weeks[-1])
for i in range(0,6,2):
     day = weeks[i] + "day"print(i,day)
```
Answer Key:

THURS Sun 0 Monday 2 Wednesday 4 Friday

(b) Consider the following shell commands:

\$ ls map.html map.py p10.py i. What is the output for: \$ cp p10.py p11.py \$ mkdir maps \$ ls

Answer Key: map.html map.py maps/ p10.py p11.py ii. What is the output for: \$ mv p10.py map2.py \$ mv m\*.\* maps \$ ls

Answer Key:

maps/ p11.py

2. (a) Fill in the missing values in the table:

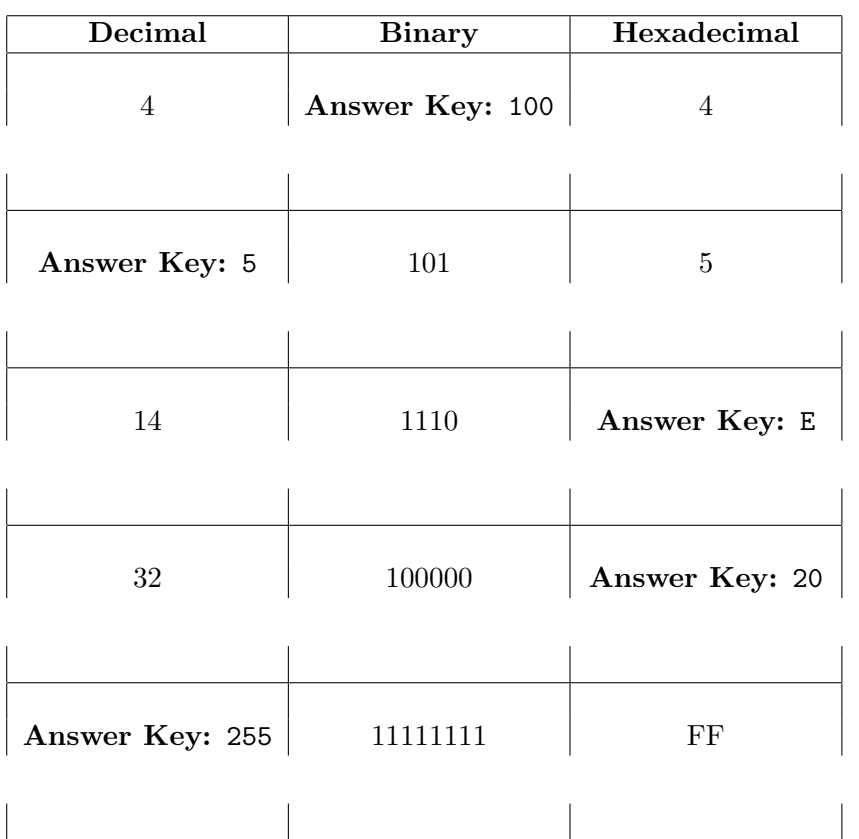

(b) Fill in the code below to make an image in which a pixel is blue if it has an entry of 10 or less in the array elevations. Otherwise, the pixel should be colored green.

```
# Takes elevation data of NYC and displays storm surge map
import numpy as np
import matplotlib.pyplot as plt
elevations = np.loadtxt('elevationsNYC.txt')
#Base image size on shape (dimensions) of the elevations:
mapShape = elevations.shape + (3, )floodMap = np.zeros(mapShape)
```
1

```
for row in range(mapShape[0]):
            for col in range(mapShape[1]):
       Answer Key:
                if elevations[row,col] <= 10:
                    #Below sea level
                    floodMap[row,col,2] = 1.0 \#Set the blue channel to 100%
                else:
                     #Above sea level
                     floodMap[row, col, 1] = 1.0 #Set the green channel to 100%
       #Save the image:
       plt.imsave('floodMap.png', floodMap)
3. (a) What is the value (True/False) of out:
         i.
in2 = False
           in1 = True
           out = in1 and in2Answer Key:
           out = False
         ii.
in2 = False
           in1 = False
           out = in1 and (in2 or not in1)
           Answer Key:
           out = False
        \lim_{n \to \infty} \frac{1}{n} in \frac{1}{n} = \lim_{n \to \infty} \frac{1}{n}in1 = True
           in3 = (in1 or in2)
           out = in1 and not in3
           Answer Key:
           out = False
```
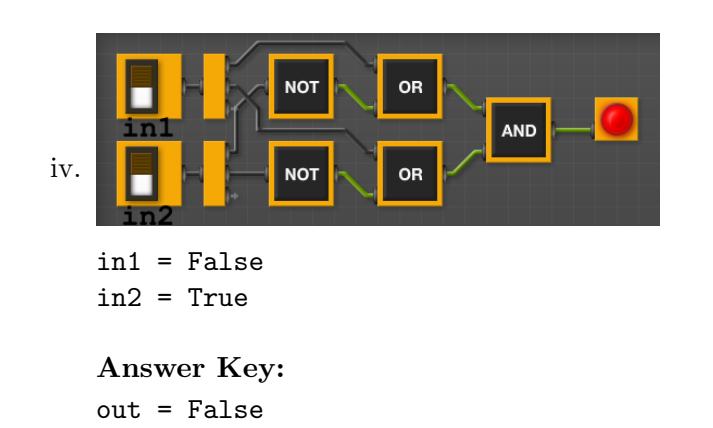

(b) Design a circuit that takes three inputs and returns true when two or more of the inputs are true. Otherwise if returns false.

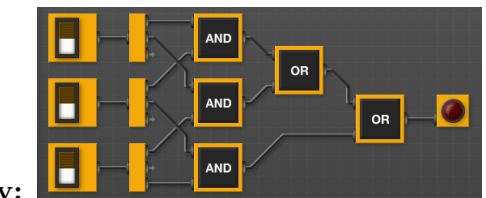

## Answer Key:

4. (a) Draw the output of the program: #turtle mystery import turtle

```
tess = turtle.Turtle()
for i in range(8):
     if i\frac{9}{2} = 0:
           tess.stamp()
     tess.forward(100)
     tess.left(45)
```
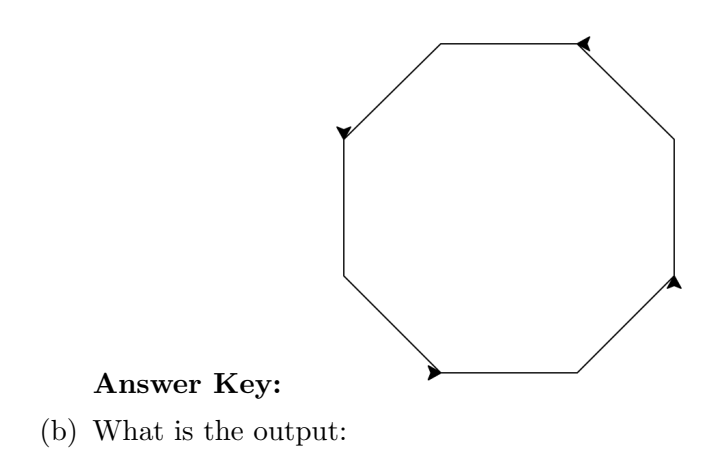

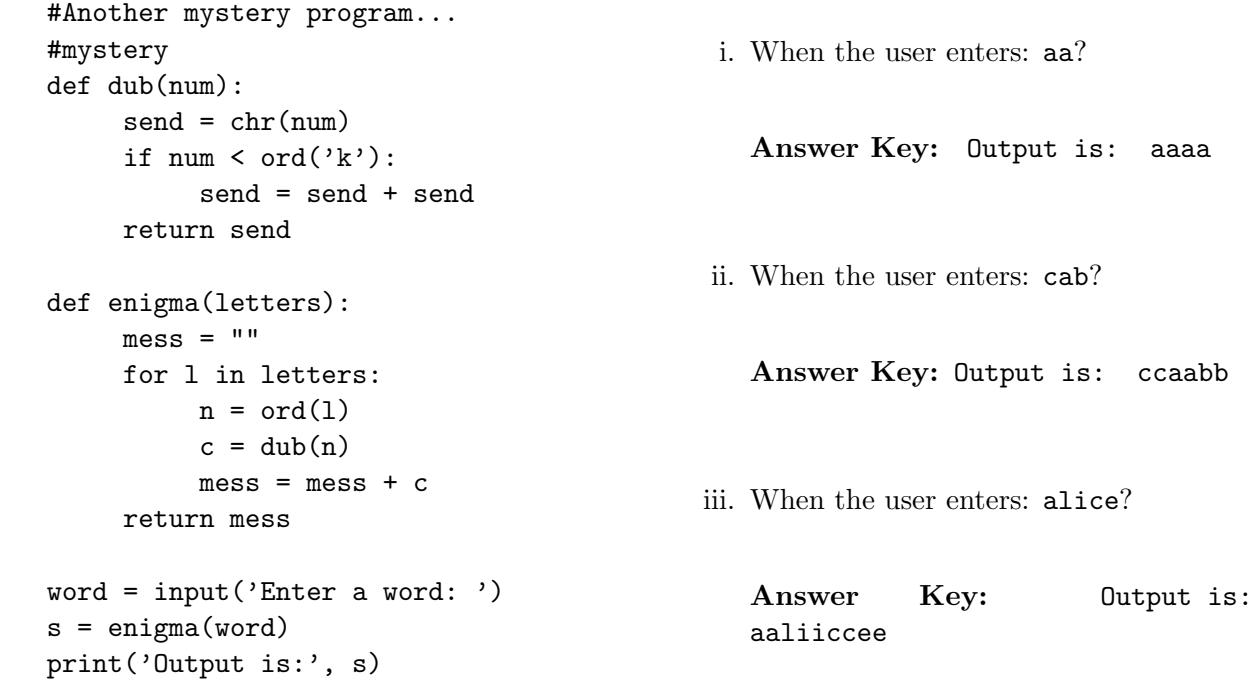

- 5. Write a complete Python program that will read:
	- prompt the user for the name of a CSV file,
	- prompt the user for the name of a column in that CSV file, and
	- print out the maximum value and the average of the column.

## Answer Key:

#Computes average and standard deviation of inputted column import pandas as pd

```
fileName = input('Enter file name: ')
colName = input('Enter column name: ')
df = pd.read_csv(fileName)
M = df[colName].max()ave = df[colName].mean()
print("Maximum is ", M)
print("Average is ", ave)
```
6. Write a complete Python program that asks the user for the name of a .png (image) file and displays the lower left quarter of the image.

For example if the image is hunterLogo.png (left), the displayed image would be (right):

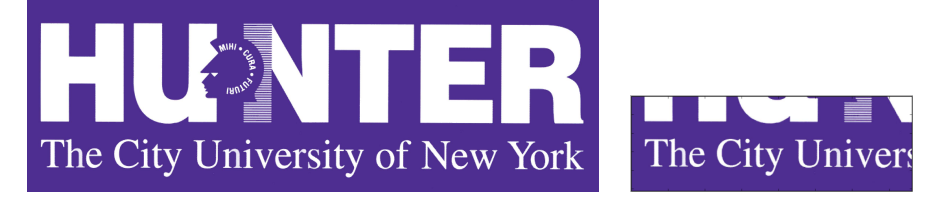

```
Answer Key:
#Name: CSci 127 Teaching Staff
#Date: Fall 2017
#This program loads an image, displays it, and then creates and displays
# a new image that is only the upper right corner.
#Import the packages for images and arrays:
import matplotlib.pyplot as plt
import numpy as np
inF = input('Enter file name: ')
img = plt.imread(inF) #Read in image from inF
height = img.shape[0] #Get height
width = img.shape[1] #Get width
print(height,width)
img2 = img[height/2:, :width/2] #Crop to upper right corner
plt.imshow(img2) #Load our new image into pyplot
plt.show() \qquad #Show the image (waits until closed to continue)
```
7. Complete the following Python program, which asks the user for the number of turtles to create and creates them. Then, repeats 10 times, moving each turtle in the list forward and stamping. That is, write the functions getInput(), moveForward(), and stamp():

```
#Intro Programming Lab: A program with herd of turtles
import turtle
def setUpTurtles(n):
   tList = \lceil#Create turtles:
   for i in range(n):
       t = \text{turtle}.\text{Turtle}t.shape("turtle")
       tList.append(t)
   return tList
def main():
   num = getInput() #Ask for number of turles
   turtleList = setUpTurtles(numTurtles) #Make a list of num turtles
   for i in range(10): #Repeat 10 times
       moveForward(turtleList) #Move each turtle in the list forward
       stamp(turtleList) #Stamp where the turtle stopped
if __name__ == "__main__":
   main()
```
Answer Key:

```
def getInput():
    n = eval(input("Please enter the number of turtles: "))
    return n
def moveForward(tList):
    for t in tList:
        t.forward(30)
def stamp(tList):
    for t in tList:
        t.stamp()
```
8. (a) What are the values of register, \$s0, and output for the run of this MIPS program:

```
#Set up counters:
ADDI $s0, $zero, 3
ADDI $s1, $zero, 1
AGAIN: ADDI $sp, $sp, -4
ADDI $t0, $zero, 66 # B
SB $t0, 0($sp)
ADDI $t0, $zero, 121 # y
SB $t0, 1($sp)
ADDI $t0, $zero, 101 # e
SB $t0, 2($sp)
ADDI $t0, $zero, 0 # (null)
SB $t0, 3($sp)
ADDI $v0, $zero,50 #50 is for printing message
ADDI $a0, $sp, 0
syscall
SUB $s0, $s0, $s1
BEQ $s0, $zero, AGAIN
```
Answer Key: Values of \$s0:

2 1 0

Answer Key: Output:

Bye Bye

(b) Write a MIPS program that prints the letter 'B' 10 times:

Answer Key:

```
#Set up counters:
ADDI $s0, $zero, 10
ADDI $s1, $zero, 1
AGAIN: ADDI $sp, $sp, -2
ADDI $t0, $zero, 66 # B
SB $t0, 0($sp)
ADDI $t0, $zero, 0 # (null)
SB $t0, 1($sp)
ADDI $v0, $zero,50 #50 is for printing message
ADDI $a0, $sp, 0
syscall
SUB $s0, $s0, $s1
BEQ $s0, $zero, AGAIN
```
9. What is the output of the following C++ programs?

```
(a)<sup>{</sup>
   //Eleanor Roosevelt
   #include <iostream>
   using namespace std;
   int main()
      cout << "Do one thing, every " << endl;
      cout << "day, \n that";
      cout << "scares you. \n";
   }
   Answer Key:
   Do one thing, every day,
    that scares you.
(b)
   //Mystery C++, #2
   #include <iostream>
   using namespace std;
   int main()
   {
     int sum = 1;
     while (sum < 10) {
       cout << sum;
       sum = sum + sum;}
   }
   Answer Key:
   1248
```

```
(c)
   //Mystery C++, #3
   #include <iostream>
   using namespace std;
   int main()
   {
     for (int i = 0; i < 5; i++) {
        for (int j = 0; j < 5; j++) {
          if (i \ \frac{\%}{\%} 2 == 0)cout << "+";
          else
            cout << "-";
       }
       cout << endl;
     }
   }
   Answer Key:
   +++++
   -----
   +++++
   -----
   +++++
```
10. (a) Write a complete Python program that prompts the user to the year they were born. If the user enters a number larger than 2017, your program should continue prompting the user until they enter a number less than or equal to 2017. Your program should then print out the number entered.

```
Answer Key:
```

```
#Asks for year, with input checking:
year = 2018while year > 2017:
  year = int(input('Enter the year you were born (\leq 2017): ')
```
print("You entered", year)

(b) Write a **complete C++ program** that asks the user for a number and prints "Days" if the number entered is less than 7, "Week" if the number is exactly 7, and "More" otherwise.

### Answer Key:

```
//Checks input for positive number
#include <iostream>
using namespace std;
int main()
{
  int number;
```

```
cout << "Please enter number: ";
  cin >> number;
 if (number < 0)
    cout \prec "Days\n";
  else if (number == 7)
    cout << "Week\n";
  else
    cout << "More\n";
 return 0;
}
```